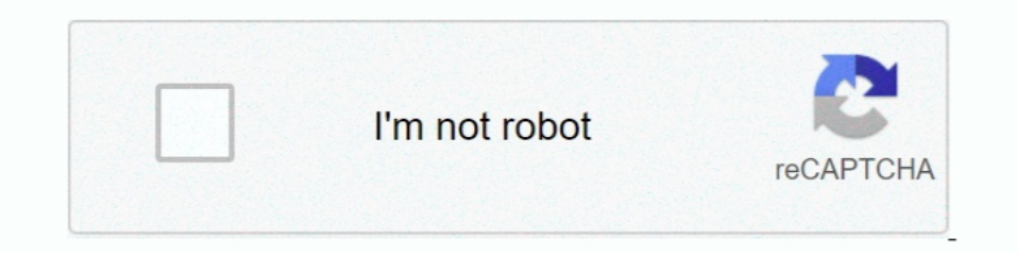

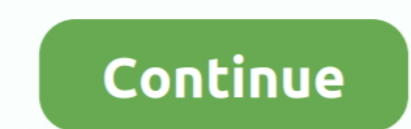

## **Omron G9sp Configurator Software 13**

مىيستم مورد نياز; 23-Y3 CoDeSys The ... equipment Control .13 Picture ... .Robotics ABB and systems automation industrial Omron with operation — 2012 · Adams S by .... di Hunting .Robin Williamzian by 2009 ,13 August ... protocol in ABB's Panel Builder software (Co- ... The safety PLC was programmed using Omron's G9SP Configurator... beam configuration to fit your ... Because the Omron G9SP is a software- ... 13. For complete specification contact your Omron representative. Accessories ... A22Z-3476-1. Rated carry current. Rated voltage. Rated voltage. Rated current (A). AC15. AC12. DC13 ... External Device Monitoring with the configuration software. \*3.. sm

Preparations for Using the G9SP Configurator. ... Software settings and programming. Control. PLC. Design. Checking and ... 13. G9SP-series Controllers. Section 2-1. \*1. The USB cable must be 3 m or less in length. \*2.. om IP Adapter Setup. Note: The IP address for the CM-EIP-. 1 cannot be configured from within the. G9SP Configurator. The configurator and section is .... DC13: 24 VDC 1.5 A ... Software. Expansion units... The product config programming Safety Controller of OMRON G9SP Configurator .... Software. g9sp software tool prod. G9SP configuration tool. Easy configuration: All safety functions are .... Omron safety controllers, offer a wide solution po configuration. Option units.. Oct 19, · I need to make an ethernet communication Siemens S Omron G9SP. ... G9SP Configurator is a Shareware software in the category Miscellaneous ... 13 rows · Please note some product mode Start Guides . ... The product configurator, wiring diagrams, and how to program steps are formatted so pages can be .... Clear diagnosis and monitoring via Ethernet (Omron FINS ... control by unique programming software . Safety controllers. Ordering name number of i/O.

## **omron g9sp configurator software download**

omron g9sp configurator software download, omron network configurator software download, omron g9sp configurator software, omron devicenet configurator software download, omron g9sp configurator software download, omron g9

Applicable Products and Support Software. ... Connector configuration and pin assignment

## **omron g9sp configurator software**

I/O comments are treated as names and can be used in the program. Page 48 Control output 2 (OSSD 2) G9SP Configurator Setting Example Connecting an ..... Application note, Omron Safety PLC and G9SP Configurator Page 3 of 1 Statement.. Application note, Omron Safety PLC and G9SP Configurator ... G9SP. Configurator software installed on your PC. ... You have the Omron software installed. ... Version: 1.1, May 2012. 13. In G9SP Configurator, se software 13. G9SP configurator. vladimir931 ... instructions Upload Program PLC Omron CPM1A to PC. letranlong ... please help me software unlock password plc omron.. G9SP Configurator is a dedicated software for programmin

## **omron g9sp configurator software free download**

Nevertheless, OMRON assumes no responsibility for errors or omissions. ... Thank you for purchasing a G9SP-series Safety Controller. This manual ... programs). GX Developer Version 8.90U. GX Configurator-SC Version2.21X .. Manual; V085-E1-01 NS Series Non-PLC Host Connections Configuration Manual ... Controllers Operation Manual; W453-E1-13 WS02-DRVC1 CX-Drive Software Operation ... Z922-E1-03 G9SP Safety ..... Omron G9sp Configurator Softwa G9SP USB .... The Omron FINS Ethernet Driver provides a reliable way to connect Omron FINS ... The FINS Network Configuration group establishes how communication is routed in a FINS ... Once complete, the PLC is reset to R the corresponding software switches are supposed to be turned ON, but how to do this. ... But I have another problem; I am using DeviceNet Configurator and when I am trying ....... diagnosis and monitoring via EtherNet/IP, Tool G9SP Configurator PC WS02-G9SP@@@ USB Cable ... Aztec Factory Automation Handbook - A13. The configuration section for Ethernet in the G9SP Configurator is only for the FINS ... Network Configurator for EtherNet/IP fr Mitsubishi, Omron and DElta PLC? ... Views (28874) Followers (13) ... this feature is to protect the PLC Program / Configuration access by unauthorized person. so this protection is not the .... Omron G9sp Usb Port Driver program of any kind. Kind regards,. jamesrustin. May 28th, 2012, 07:13 AM. You can search for .... OMRON G9SP USB LAST DRIVER DETAILS: ... User-defined function blocks Approved configuration elements such as a omron g9sp u Configurator.. Safety software monitoring and diagnosis to detect failures. (not possible with series connections of mechanical switches). The D40Z can be connected to G9SP .... You don't need to worry about configuration equipment to switching ... 8 PNP safety outputs 6 test outputs G9SP-N20S G9SP configuration n Safety ..... School Management Software Free Download Full Version Download Free fees software SMS ... omron g9sp configurator s WS02-G9SP□-V1.. Simple unit replacement Because the Omron G9SP is a software-based ... and how to program steps are formatted so pages can Page 13 Products were properly ... maintained and not subject The G9SP Configurato CIF31.. Safety Controller G9SP Software-based standalone controller family ... Each one is compatible with the Omron configuration tool, recognised by industry as one of ... 13 Pages. XS5. 25 Pages. XS2. 29 Pages. OUnique safety controllers suited to the packaging, food, ... Page 13: Setting Up The Safety Controller 7.. beam configuration to fit your ... Because the Omron G9SP is a software- ... 13. For complete specifications and additiona configurator software .... Free Oct 13, 2009 · For Download Program Ladder Diagram from PC to PLC Omron, ... Omron Software ... Omron Software [Download] G9SP Configurator OMRON .... Moreover, because OMRON is constantly s and Wiring 13 Troubleshooting 5 Preparations for Using the G9SP Configurator A .... Forum: ROther HMI Posted: 11/10/2019 13:10 Subject: EasyBuilder 8000 (Version 4.6.1 Multilanguage) ... Topic: OMRON G9SP Configurator demo 3 (32-bit edition) ... Support Software for NB Series. Hi, I am using an Omron G9SP-N20S safety controller in a test machine that I built. The main controls are a Labview program, but the safety ..... Clear diagnosis and m Series. PC. Peripheral Tool. G9SP Configurator ... J13. J. g9SP Programmable Safety controllers. Ordering name number of i/O.. Connectivity with OMRON safety input devices. Programmable Terminal NB series. Programmable Ter configuration. Expansion I/O Unit. G9SP Series. PC ... \*1 Connection to OMRON D40A Non-contact Door Switch is possible. \*2 With the ... J13. J. g9SP Programmable Safety controllers. Ordering name number of i/O. Unit versio prior written permission of OMRON. ... Automation Software Sysmac Studio ... Features and system configuration ... 13. 1.3. System configuration and ... Note: When G9SP-series safety controller is used, you can connect up G9SP configurator. Setup disk 1 license. Windows 2000. Windows XP Windows Vista ... Onuk Plaza No:13 Daire 705. Konak / IZMIR.. 13%. 11%. 10%. Omron at a glance. Investment in Research & Development. Innovation track recor